Quand un nombre est **multiplié par 10**, chaque chiffre devient **10 fois plus grand**. Dans le tableau des nombres, chaque chiffre va dans la colonne juste à gauche.

Ex : 4,53  $\times$  10 = 45,3

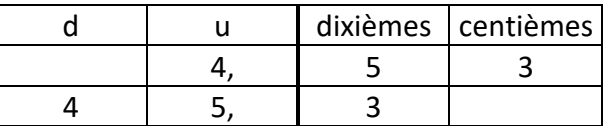

Remarque : x 10 → je peux décaler la virgule **d'un cran vers la droite**.

Quand un nombre est **multiplié par 100**, chaque chiffre devient **100 fois plus grand**. Dans le tableau des nombres, chaque chiffre va à gauche de 2 colonnes.

Ex : 4,53  $\times$  100 = 453

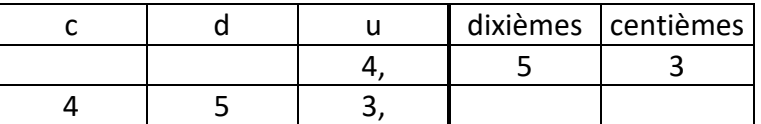

Remarque : x 100 → je peux décaler la virgule de **deux crans vers la droite**.

Quand un nombre est **multiplié par 1 000**, chaque chiffre devient **1 000 fois plus grand**. Dans le tableau des nombres, chaque chiffre va à gauche de 3 colonnes.

Ex :  $4.53 \times 1000 = 4530$ 

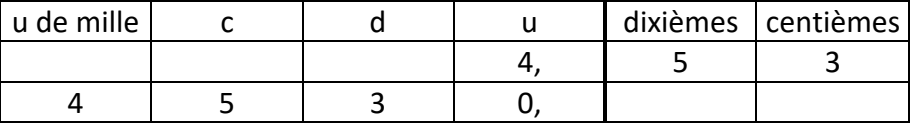

Remarque : x 1 000 → je peux décaler la virgule de **trois crans vers la droite**.

*Les conseils du maître :*

1.Sois logique ! Quand tu multiplies par 10, 100 ou 1 000, vérifie que ton résultat est plus grand que le nombre de départ !

Ex :  $52,4 \times 10 = 5,24$  ou  $524$  ?

2.Je te conseille aussi d'estimer le résultat. Regarde la partie entière du nombre à multiplier (dans 52,4 c'est 52) et calcule 52 x 10 : tu sais que ton résultat sera proche de 520.

cal